# **apt-cacher**

# **automatic proxy detection**

#### **auto-apt-proxy**

<https://salsa.debian.org/debian/auto-apt-proxy>

It try to find apt proxy on localhost, gateway or askind DNS for SRV record.

### **squid-deb-proxy-client**

<https://packages.debian.org/jessie/squid-deb-proxy-client>

Main code: <https://github.com/wrouesnel/squid-deb-proxy-desktop/blob/master/apt-avahi-discover>

It is using avahi discover ONLY. It simply calls: <code bash>avahi-browse -kprtv apt proxy. tcp<code> and use the results. Not working in routed and firewalled environment.

## **fallback to DIRECT**

<https://askubuntu.com/questions/53443/how-do-i-ignore-a-proxy-if-not-available>Requires `nc` NetCat package.

From: <https://niziak.spox.org/wiki/> - **niziak.spox.org**

Permanent link: **<https://niziak.spox.org/wiki/sw:apt-cacher>**

Last update: **2021/01/28 09:44**

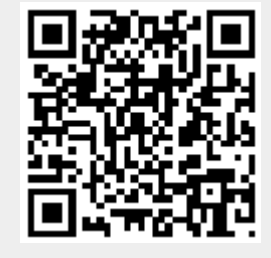